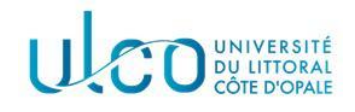

# **PROJET « ULCO PRESTO »**

# **DOSSIER DE PÉDAGOGIE EN RÉSEAU**

**Vrolant Yannick** 16/12/2013

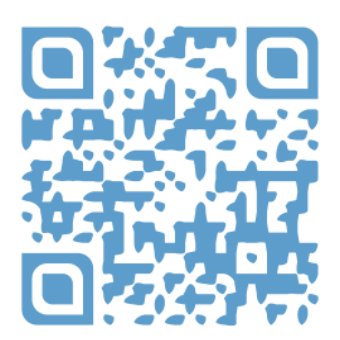

Travail présenté en 2013 devant l'Université du Littoral Côte d'Opale pour la validation de l'UE 'Pédagogie en réseau' dans le cadre de la seconde année de Master Français Langue Etrangère & Ingénierie de Formation (FLE-IF). Sous la direction de M. Annocque François & M. Duquenoy Eric.

# TABLE DES MATIÈRES

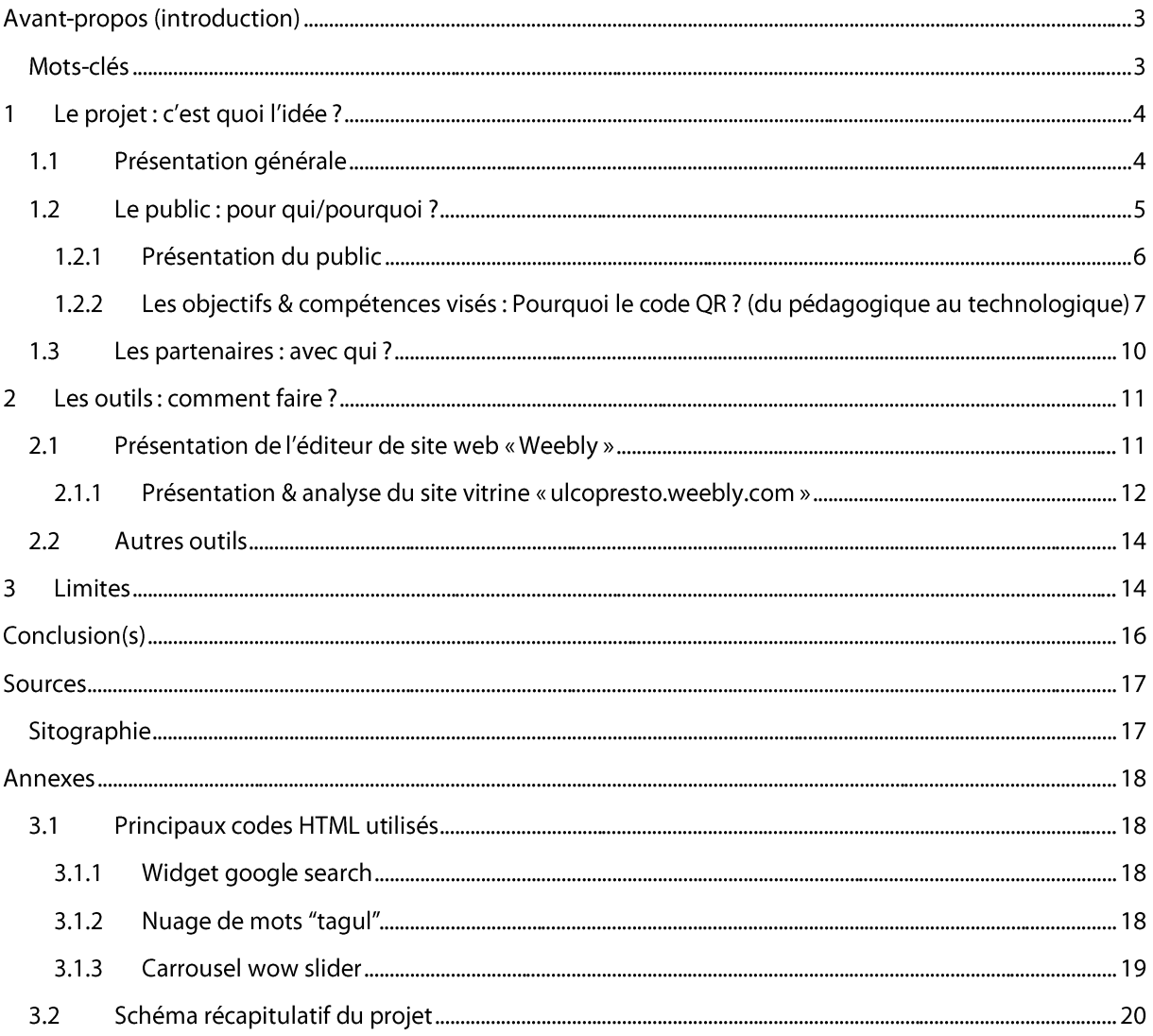

### **AVANT-PROPOS (INTRODUCTION)**

ans le cadre du cours de 'Pédagogie en réseau' du Master 2 FLE-IF de l'ULCO, il nous a été demandé de réfléchir à l'élaboration d'un projet pédagogique avec pour contrainte de devoir recourir aux TICE<sup>1</sup> de façon réfléchie et motivée. Le présent travail se propose de décrire au lecteur le projet ainsi envisagé - projet inédit, virtuel, fictif - et d'adopter un regard méta-réflexif sur la conceptualisation de ce dernier.

Trois axes seront déclinés : une présentation générale du projet (public ; objectifs & compétences visés ; partenaires), des outils retenus et des quelques limites inhérentes à celui-ci. Quelques apports théoriques viendront étayer et éclairer ce regard<sup>2</sup>.

### **MOTS-CLES**

Pédagogie en réseau; TIC(E); motivation intrinsèque/extrinsèque; communication médiatisée ; formes d'écriture numérique (liées au web « 2.0 » voire « 3.0 ») ;

 $1$  TICE = Technologies de l'Information et de la Communication dans l'Enseignement.

<sup>&</sup>lt;sup>2</sup> J'en profite pour remercier messieurs Annocque et Duquenoy pour les lectures gentiment suggérées.

« ... proposer à  $\mathsf{u}$ n groupe d'apprenants allophones d'élaborer une série de capsules vidéo. (audio, URL.  $text{..)}$  en langue française devant  $d\mathbf{e}$ permettre constituer un parcours de «**baladodiffusion** » disponible sous forme de **codes QR** aux quatre coins de l'université. Chacun de ces codes renverrait directement au site *internet* dédié à ce projet, créé et édité par les apprenants eux-mêmes.»

#### $\mathbf{1}$ LE PROJET : C'EST QUOI L'IDEE ?

#### $1.1$ **PRESENTATION GENERALE**

« ULCO presto », c'est la contraction/concaténation d'« Université  $du$ Littoral Côte d'Opale» et de « presto » : « ici, là, tout de suite, vite, rapidement, sur le champ... » (comme dans « illico presto »).

Et pour cause : il s'agit ici de proposer à un groupe d'apprenants allophones<sup>3</sup> d'élaborer une série de capsules (audio, vidéo, URL, texte...) en langue française devant permettre de constituer « baladodiffusion » parcours de type un (podcasting) disponible en libre accès, « partout, tout le temps, en un clin d'œil» ou, plus précisément, en un « flash » puisque celles-ci se présenteraient sous forme de codes **OR** savamment disposés aux quatre coins de l'université, (stricto sensu: Boulogne, Calais, Dunkerque, Saint-Omer). Chacun de ces codes renverrait directement au site internet dédié à ce

projet, créé et édité par les apprenants eux-mêmes<sup>4</sup>.

On vise donc une double compétence dont l'une peut s'avérer secondaire à l'autre, selon que l'on privilégie plutôt l'apprentissage et la maîtrise du FLE (perspective de l'enseignant de langue) ou la maîtrise des TICE (perspective du formateur informatique/technique). C'est pour cela même que nous parlons ici d'un dispositif de « pédagogie en réseau » : il s'agira de faire apprendre le français par le truchement des TICE. En d'autres termes, il convient d'assigner aux TICE une (ou plusieurs) fonction(s)

<sup>&</sup>lt;sup>3</sup> Voir 0 page 4 pour un portrait détaillé du public envisagé.

<sup>&</sup>lt;sup>4</sup> Voir 2.1.1 page 8 pour un aperçu et l'analyse du site « vitrine » créé par mes soins (faute d'apprenants « cobayes ») afin d'illustrer concrètement ce à quoi ce projet pourrait donner lieu s'il venait à être mis en place.

pédagogique(s) devant servir des objectifs en termes d'apprentissage du FLE. Je reviens sur les objectifs et les compétences visés par ce projet dans la partie 1.2.2 page 7.

« ULCO presto », c'est aussi un clin d'œil supplémentaire à la notion de rapidité si propre aux « Quick Response codes »<sup>5</sup> que j'ai choisi de retenir comme média au sens propre du terme : le code QR servira de lien entre les réalisations des apprenants (public didactique) et le « grand public » (public extra-didactique)<sup>6</sup>. Mais le code QR n'est jamais qu'un prétexte technologique à une exploitation qui se veut avant tout pédagogique. J'invite le lecteur à se référer au schéma récapitulatif présenté en annexe 3.2 (page 20) afin de mieux mesurer comment la « filière » du techno-pédagogique peut être remontée à rebours depuis le code QR final jusqu'à la phase de conceptualisation/conception initiale des capsules par les apprenants. Je reviens brièvement sur ce choix du code QR dans la partie 2.1.1 page 12.

Bien qu'initialement pensé pour le seul site de Boulogne-sur-Mer, ce projet, d'une extrême souplesse, s'avère extensible et dans l'espace, et dans le temps (possibilité de renouveler l'expérience à volonté avec des publics différents et des conditions spatiotemporelles évolutives, sans continuum nécessaire<sup>7</sup>). Pour ces raisons, ce projet me semble facilement transférable d'une structure à une autre (à condition, évidemment, d'en changer le nom): projet riche, aux applications quasi-infinies et projet simple/modeste tout à la fois, (facile à mettre en place; gratuit ou du moins très peu coûteux; d'une évidence profonde...). Mais pas de projet sans public : afin de parfaire cette présentation générale, ne nous reste plus qu'à en présenter les acteurs principaux.

#### 1.2 LE PUBLIC : POUR QUI/POURQUOI ?

La conceptualisation de ce projet s'est faite par éliminations : fallait-il développer ici le cas d'un projet déjà existant ou en créer un de toutes pièces ? (j'ai opté pour un projet

<sup>&</sup>lt;sup>5</sup> Pour un historique du code QR, se référer au site suivant (en anglais): http://www.grcode.com/en/history/ (dernière consultation : 08/12/13).

<sup>&</sup>lt;sup>6</sup> De façon détournée, je fais ici écho aux concepts de « situation didactique » en opposition aux « situations adidactiques» tels qu'avancés par Guy Brousseau pour qui l'apprenant peut tout à fait puiser ou rattacher des savoirs informels (acquis en dehors de l'école, en situation adidactique) aux savoirs formels (acquis en classe, en situation didactique). Voir: Brousseau, Guy. Théorie des Situations Didactiques. Grenoble: La Pensée Sauvage, 1998, 395 pages.

<sup>7</sup> On pourrait très bien imaginer faire fonctionner ce projet sur un seul des quatre sites et/ou sur plusieurs à la fois de façon synchrone et/ou asynchrone, avec des publics chaque fois différents et selon des durées variables, etc.

inédit par goût de la création) Fallait-il choisir de situer ce projet au sein de l'université ou lui préférer une autre structure ? (j'ai choisi d'ancrer celui-ci à l'ULCO par amour de cette institution) Et dans cette université, quel public retenir? (ils sont nombreux). J'ai finalement décidé de cibler un public que je connais bien pour en avoir moi-même fait partie : le public Erasmus. On voit donc comment ce projet, en même temps qu'il a été entièrement pensé et concu pour d'autres, répond à des critères qui me sont tout personnels. A mon sens, cela est nécessaire et valable pour tout projet : il faut que chacun puisse s'y retrouver afin que prenne la « mayonnaise ».

#### 1.2.1 PRESENTATION DU PUBLIC

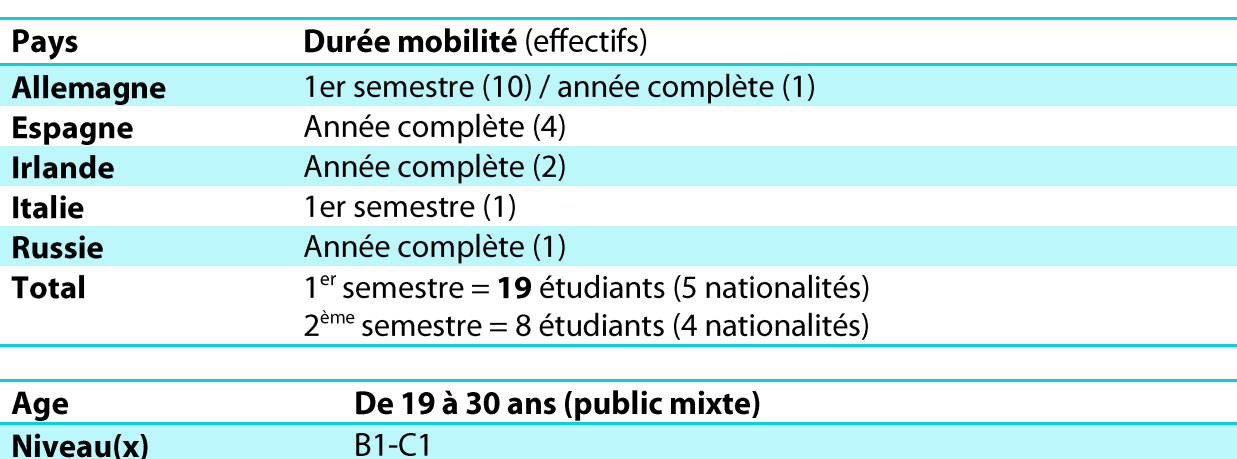

En voici les principales caractéristiques pour l'année en cours (2013/14) à l'ULCO Boulogne<sup>8</sup>:

Globalement, nous avons donc affaire à un public dont le niveau de français est relativement avancé (B1-C1): cela m'a paru nécessaire ou du moins préférable afin de veiller à la bonne réussite du projet puisqu'écrire pour le web, c'est-à-dire de façon claire, nette et précise, est un véritable exercice de style qui nécessite, à mon sens, un certain niveau dans la langue-cible. Ceci dit, d'autres publics allophones seraient tout à fait possibles et envisageables, (ex : étudiants sinophones du CUEEP Calais). Maintenant que nous connaissons notre public, reste à déterminer ce que nous allons attendre de celui-ci.

<sup>&</sup>lt;sup>8</sup> Ayant initialement pensé ce projet pour le seul site de Boulogne, je ne me suis pas informé des éventuels effectifs Erasmus présents sur les trois autres sites de l'ULCO.

 $\overline{7}$ 

## 1.2.2 LES OBJECTIFS & COMPETENCES VISES: POUROUOI LE CODE OR ? (DU PEDAGOGIQUE AU **TECHNOLOGIQUE)**

Tout l'intérêt de ce projet est de proposer aux apprenants une pédagogie innovante<sup>9</sup> tout en évitant de tomber dans l'écueil du «technologisme » à tout va, (proposer une « usine à gaz» faisant des TICE une finalité en soi et non un moyen d'atteindre les objectifs fixés).

Pour en arriver à l'idée de ce projet, il m'a donc fallu privilégier l'aspect pédagogique (quels s(er)ont mes objectifs didactiques?) avant même que de réfléchir à l'aspect technique (quels outils vais-je utiliser?) même si je dois reconnaître avoir toujours eu le désir d'exploiter le code QR à des fins pédagogiques, (suite à quelques lectures en ligne<sup>10</sup>). Je me suis donc interrogé : qu'aimerais-je leur faire apprendre ? En d'autres termes, quels s(er) ont mes objectifs pédagogiques ? Comment utiliser le code QR en adéquation avec ces objectifs ?

Je me suis ensuite basé sur ma propre expérience en tant qu'apprenant : j'apprécie que les apprentissages aient une valeur « utile » et puissent profiter au plus grand nombre. Cela explique que ce projet possède des allures de « service » ce qui, loin de constituer une dérive, peut s'avérer une source de motivation supplémentaire pour les apprenants : « On ne fait pas ça pour rien, ça servira à d'autres » forme toujours une pensée agréable et motivante pour l'apprenant, chacun en conviendra.

En termes théoriques, on pourrait dire ici que c'est la motivation extrinsèque (faire pour les « autres », le « grand public ») qui l'emporte sur la motivation intrinsèque, (faire pour soi). Le code QR symbolise parfaitement cela : il ne peut être décodé - c'est-à-dire prendre tout son sens - que par « les autres » et l'on pourrait presque attester que le travail des apprenants n'existera que par et pour « les autres ». Ce choix d'un mode de

<sup>10</sup> Voir entre autres (dernière consultation: 09/12/13) :

- http://educationgrcodes.wikispaces.com/  $\bar{\mathcal{L}}$
- http://www.pinterest.com/twahlert/qr-codes-in-education/  $\omega_{\rm c}$
- http://connectlearningtoday.com/exploring-the-educational-potential-of-gr-codes-3/  $\equiv$

<sup>&</sup>lt;sup>9</sup> Au sens où nous serons dans une mise en projet incluant nécessairement des outils technologiques, assez loin de l'esprit de classe habituel même si l'usage des TICE tend à se généraliser. Sur ce point, voir : Barthiaume, Denis. « Les pédagogies innovantes à l'université : pourquoi ? comment ? », 41<sup>ème</sup> congrès de l'ADBU. Vannes, 16 septembre 2011. URL : http://adbu.fr/vannes2011/files/2011/10/Les-p%C3%A9dagogiesinnovantes-%C3%A0-l%E2%80%99universit%C3%A9-pourquoi-comment Denis-Berthiaume ADBU-Vannes-2011.pdf (dernière consultation: 10/12/13).

http://fr.lingibli.com

http://www.edudemic.com/7-fun-ways-to-use-gr-codes-in-education/  $\overline{a}$ 

#### **PROJET « ULCO PRESTO »**

médiatisation ouvert/publique n'est donc pas anodin : j'y vois un facteur stimulant pour la production des apprenants. C'est là le premier élément de légitimation du recours aux TICE pour ce projet : la communication médiatisée et son impact relatif sur la motivation des apprenants, (sans compter l'aspect ludique/moderne : ce projet surfe clairement sur la vaque du code QR qui envahit nos sociétés!).

Toujours sur un plan motivationnel, le risque des TICE réside bien souvent dans leur technicité: les apprenants « n'aiment pas ça » parce que « c'est compliqué » ! Or, bien qu'un tantinet complexe en apparence, la réalisation du code QR s'avère enfantine : simple d'utilisation, accessible, gratuit, moderne, les qualificatifs ne manquent pas pour cet outil riche qui a toutes les chances de séduire les apprenants : c'est « moderne » et « simple »!

### What is a QR Code?

You can learn about the QR Code's features and standards here.

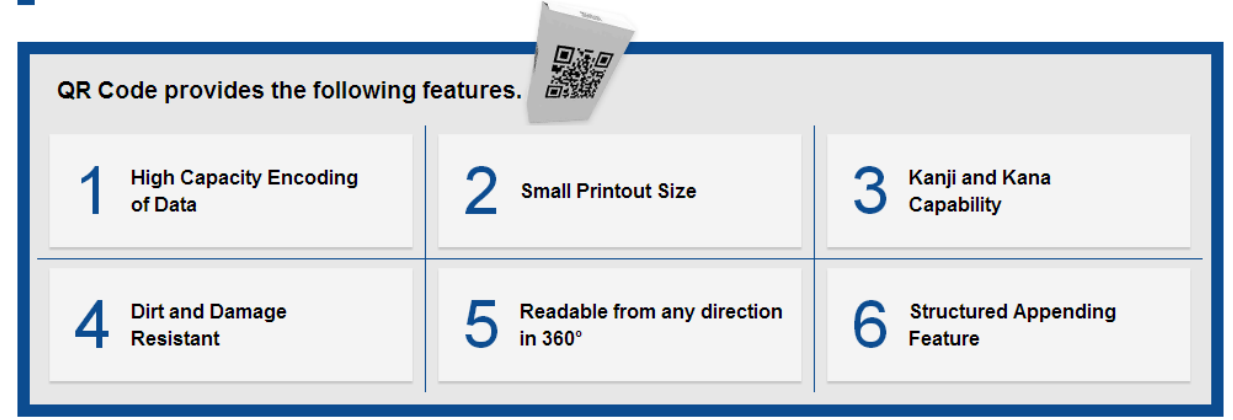

FIGURE 1 (CLIQUABLE) PRINCIPALES CARACTERISTIQUES DU CODE QR (SUR LE SITE QR CODE.COM)

Ce sont un peu les deux leitmotivs de ce projet : j'ai souhaité proposé quelque chose de moderne et simple à la fois, d'où le double choix du code QR et de l'éditeur de site Weebly dont le rapport ergonomie-simplicité d'utilisation/qualité est saisissant, (le tout gratuitement!). J'ai pris le parti d'alléger au maximum la charge technique pour les apprenants tout en cherchant à enrichir la dimension pédagogique : si l'on s'apprête à utiliser ces outils, c'est pour une raison très précise : ils apportent une plus-value dans l'apprentissage du FLE.

Ainsi, le second argument en faveur de l'usage des TICE pour ce projet se centre davantage sur la question des contenus pédagogiques : nous l'avons dit, l'objectif premier reste l'apprentissage du FLE, or, il convient de souligner à quel point le recours aux TICE va peser sur ce type de considérations. En effet, le choix du code QR n'est qu'un prétexte, une fois de plus, car derrière le simple code barre 2D imprimé se cache la nécessité de devoir développer/éditer un site internet dédié au projet, (voir 2 page 11 pour un descriptif des outils utilisés) et l'écriture de scénarii pour chacune des capsules créées, tous deux à la charge des apprenants. En clair, ce qui pourrait sembler simple à l'arrivée (un code QR), répondra à une série d'exercices de style bien particuliers. Nous pourrions résumer ces « exercices de styles » aux deux objectifs suivants :

- Savoir écrire un scénario (pour podcast audio, vidéo et éventuellement texte)
- Savoir écrire pour le web (édition du site ; types/styles d'écritures numériques) En termes de compétences sollicitées, on retiendra :
	- La compréhension écrite (lors de la phase de recherche/collecte des données où les apprenants iront se frotter à divers documents authentiques)
	- La compréhension orale (lors des travaux en groupes (le français comme lingua  $franca()$
	- L'expression écrite (rédaction des scenarii audio/vidéo; rédaction de textes/synthèses de documents ; rédaction web...)
	- L'expression orale (en continu) (lors des travaux en groupes et de l'enregistrement des podcasts audio/vidéo)
	- L'interactivité (en groupes et lors des enregistrements audio/vidéo des podcasts)
	- La compétence informationnelle (être capable de chercher des informations)
	- L'esprit de synthèse (sélection des informations)
	- La prise de notes

On voit bien la grande richesse de ce projet sur le plan pédagogique : les apprenants seront confrontés à de multiples compétences (écrites, orales, interactionnelles) et auront à écrire en français selon des genres différents : l'écriture de scénarii répond à une logique méthodologique précise (il faut pouvoir fournir à l'équipe de tournage un document clair, précis et concis : on sera alors proche de la prise de notes organisée), tandis que l'écriture numérique est susceptible de revêtir de nombreux visages pouvant aller de la présentation formelle (page d'accueil), au forum<sup>11</sup>, en passant par le carnet de bord voire le journal

<sup>&</sup>lt;sup>11</sup> Sur ce point, voir: Marcoccia, Michel. «L'analyse conversationnelle des forums de discussion: questionnements méthodologiques » in Les Carnets du Cediscor (revue en ligne), 8, 2004. URL: http://cediscor.revues.org/220 (dernière consultation: 09/12/13).

intime (blog). Une multiplicité des genres/styles d'écriture soulignée à juste titre par Desmet & Rivens Mompean (2010)<sup>12</sup>:

...de nouveaux lieux de discours et de nouvelles modalités d'écriture et de communication ont émergé avec la CMO (communication médiatisée par ordinateur), permettant un output plus ouvert. Différents outils sont mis à la disposition des apprenants et il est intéressant d'examiner la façon dont ils les utilisent pour la rédaction et la manière dont les aides à la rédaction influencent le processus d'écriture. Il importe dès lors de mesurer la plus-value que l'introduction des TICE (Technologies de pour la Communication l'Enseignement) l'Information et de représente pour l'apprentissage/enseignement des langues, tant en ce qui concerne les possibilités de discours en ligne aux genres variés (Gerbault 2007), au sein d'une communauté d'apprenants, que les possibilités techniques d'aide à la rédaction qui sont offertes. La CMO ouvre de nouvelles possibilités pédagogiques en ce qui concerne la production écrite des apprenants, avec un éventail élargi de types de travaux d'expression écrite collaboratifs ou individuels (Rivens Mompean 2007 et 2010) : travail sur blog, forum, wiki, etc.

(Desmet/Rivens Mompean, 2010, 5)

Et,

Si initialement l'ELAO [= Enseignement des Langues Assisté par Ordinateur] s'est concentré principalement sur le domaine des connaissances (lexique, grammaire, prononciation) pour s'étendre progressivement aux compétences réceptives (compréhension écrite et orale), il se montre de plus en plus performant pour les compétences productives, dont la production écrite.

 $(lbid., 7)$ 

Une richesse des contenus pédagogiques qui trouve son écho dans la grande variété des outils utilisés. Mais avant d'aborder ce sujet plus en détails, j'aimerais évoquer rapidement la question des éventuels partenaires susceptibles de pouvoir prendre part à ce projet.

1.3 LES PARTENAIRES : AVEC OUI?

Je soulignais plus haut la quasi-gratuité du projet ainsi que sa facilité de mise en place mais peut-être faudrait-il rappeler que concernant le tournage des podcasts vidéo, un choix s'impose : soit les apprenants procèdent « avec les moyens du bord » (moins coûteux/contraignant au détriment du rendu final), soit ils travaillent en collaboration avec l'équipe professionnelle du service Nouvelles Technologies Educatives (NTE) de l'ULCO, (contact: Mme Sylvie Colle). D'autres partenaires pourront être envisagés en fonction des besoins des apprenants même si, sur le papier, le projet semble ne devoir dépendre d'aucun partenaire particulier.

<sup>&</sup>lt;sup>12</sup> Desmet, Piet & Rivens Mompean, Annick. « Présentation » in Revue française de linguistique appliquée 2/2010 (Vol. XV), pp. 5-8. URL: www.cairn.info/revue-francaise-de-linguistique-appliquee-2010-2-page-5.htm (dernière consultation: 08/12/13).

Sur le site-vitrine réalisé afin de donner un aperçu possible du projet, j'ai choisi de faire figurer les trois partenaires suivants : le site des podcasts de l'ULCO ; le service NTE (pour le tournage des capsules vidéos), enfin le site de l'ULCO, tout simplement car le site créé utilise largement l'image de l'université, (ne serait-ce que de par le nom du projet : « ULCOpresto »). Ceci peut-être percu comme une limite sur laquelle je reviens dans la partie 3 page 14.

#### LES OUTILS : COMMENT FAIRE ? 2

Pas de projet sans public, nous l'avons vu/dit mais peut-être faudrait-il ajouter, dans le cas tout particulier d'un projet de pédagogie en réseau, pas de projet sans outils. J'en ai sélectionné/utilisé un certain nombre même s'il est difficile d'en faire l'inventaire de façon arrêtée : si ce projet venait à être mis en place, ce serait aux apprenants eux-mêmes de choisir vers quel(s) outil(s) se tourner selon leurs besoins $13$ , – l'enseignant servant alors de personne-ressource capable d'aiguiller et de conseiller. Il faut donc se contenter d'une typologie générale des outils possibles par format retenu<sup>14</sup>. C'est pourquoi seuls deux outils me semblent indispensables et doivent être imposés par l'enseignant lors de la présentation du projet aux apprenants : un générateur de codes QR évidemment (celui-ci peut éventuellement relever du choix des apprenants<sup>15</sup>) et un éditeur de site web, (je trouve judicieux d'imposer l'éditeur Weebly pour les raisons précédemment évoquées de grande simplicité d'utilisation, de qualité et de gratuité).

#### 2.1 PRESENTATION DE L'EDITEUR DE SITE WEB « WEEBLY »<sup>16</sup>

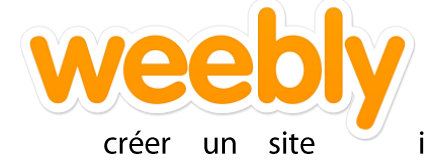

Doté d'une interface d'édition extrêmement claire et facile d'utilisation, Weebly fonctionne par simples « glisser-déposer » : internet de qualité devient un jeu d'enfant et aucune compétence

technique particulière n'est requise, (inutile de maîtriser les codes HTML/CSS). Idéal pour

<sup>&</sup>lt;sup>13</sup> Le schéma récapitulatif du projet présenté en annexe (Figure 4 page 17) reflète bien ce libre-choix des outils.

<sup>&</sup>lt;sup>14</sup> Exemple: si les apprenants envisagent un format audio pour leur capsule, ils pourront recourir à des logiciels de type Audacity. Pour des raisons budgétaires, il semble cependant nécessaire de devoir imposer la contrainte de l'open source (graticiels) et/ou l'utilisation des logiciels déjà disponibles à l'ULCO, (on préférera ainsi GIMP à Adobe Photoshop par exemple).

<sup>&</sup>lt;sup>15</sup> Pour ma part, j'ai eu recours au générateur Unitag que je juge esthétique et qui offre des fonctionnalités intéressantes : http://www.unitag.fr/grcode (dernière consultation: 10/12/13). Le choix du générateur de codes QR est somme toute secondaire.

<sup>&</sup>lt;sup>16</sup> Voir: http://www.weebly.com/?lang=fr#home (dernière consultation: 10/12/13).

#### **PROJET « ULCO PRESTO »**

des apprenants non spécialisés en informatique et/ou peu à l'aise avec la PAO! J'invite le lecteur à consulter directement le site pour mieux se rendre compte des fonctionnalités  $17$ offertes l'interface visualiser dont voici capture d'écran :  $et$ une

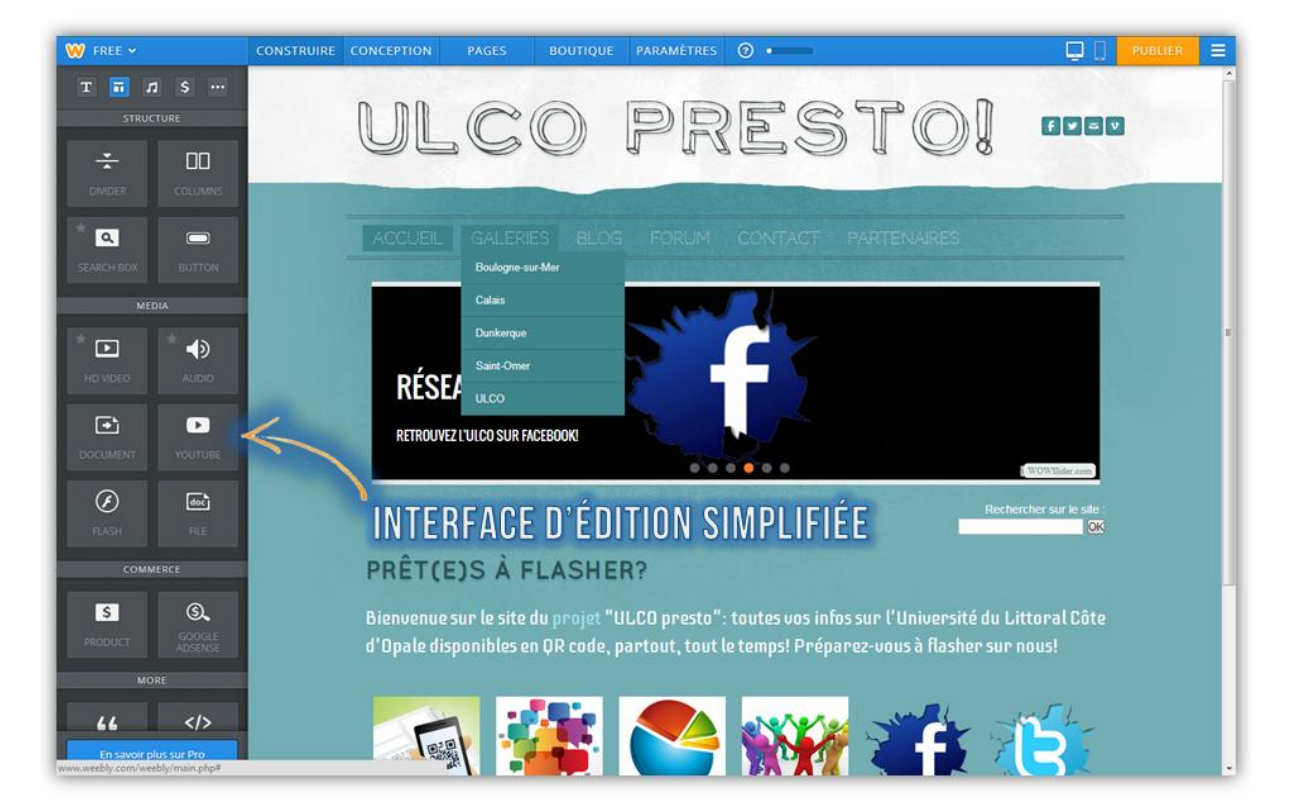

#### FIGURE 2 INTERFACE D'EDITION WEEBLY (CAPTURE D'ECRAN)

#### $2.1.1$ PRESENTATION & ANALYSE DU SITE VITRINE « ULCOPRESTO.WEEBLY.COM »

#### 2.1.1.1 PLAN DU SITE

Le site-vitrine www.ulcopresto.weebly.com se compose de treize pages<sup>18</sup> dont :

- 1 page d'accueil (voir plus bas);
- 1 page dédiée aux « galeries » de codes QR (avec 5 sous-pages : Boulogne-sur-Mer, Calais, Dunkerque, Saint-Omer et ULCO);
- 1 page dédiée au « blog »;  $\bullet$
- 1 page dédiée au « forum » ;
- 1 page de contact;

<sup>&</sup>lt;sup>17</sup> Voir: http://www.weebly.com/?lang=fr#features (dernière consultation: 10/12/13).

<sup>&</sup>lt;sup>18</sup> Certaines de ces pages ont été ajoutées afin d'illustrer certaines possibilités offertes par l'éditeur Weebly : je pense notamment au forum ou au sondage qui sont facultatifs. La page blog peut sembler redondante vis-àvis

- 1 page « partenaires » ;
- 2 pages cachées comportant 1 sondage et 1 présentation générale du projet ;

Voici une capture d'écran détaillant l'organisation retenue pour la page d'accueil:

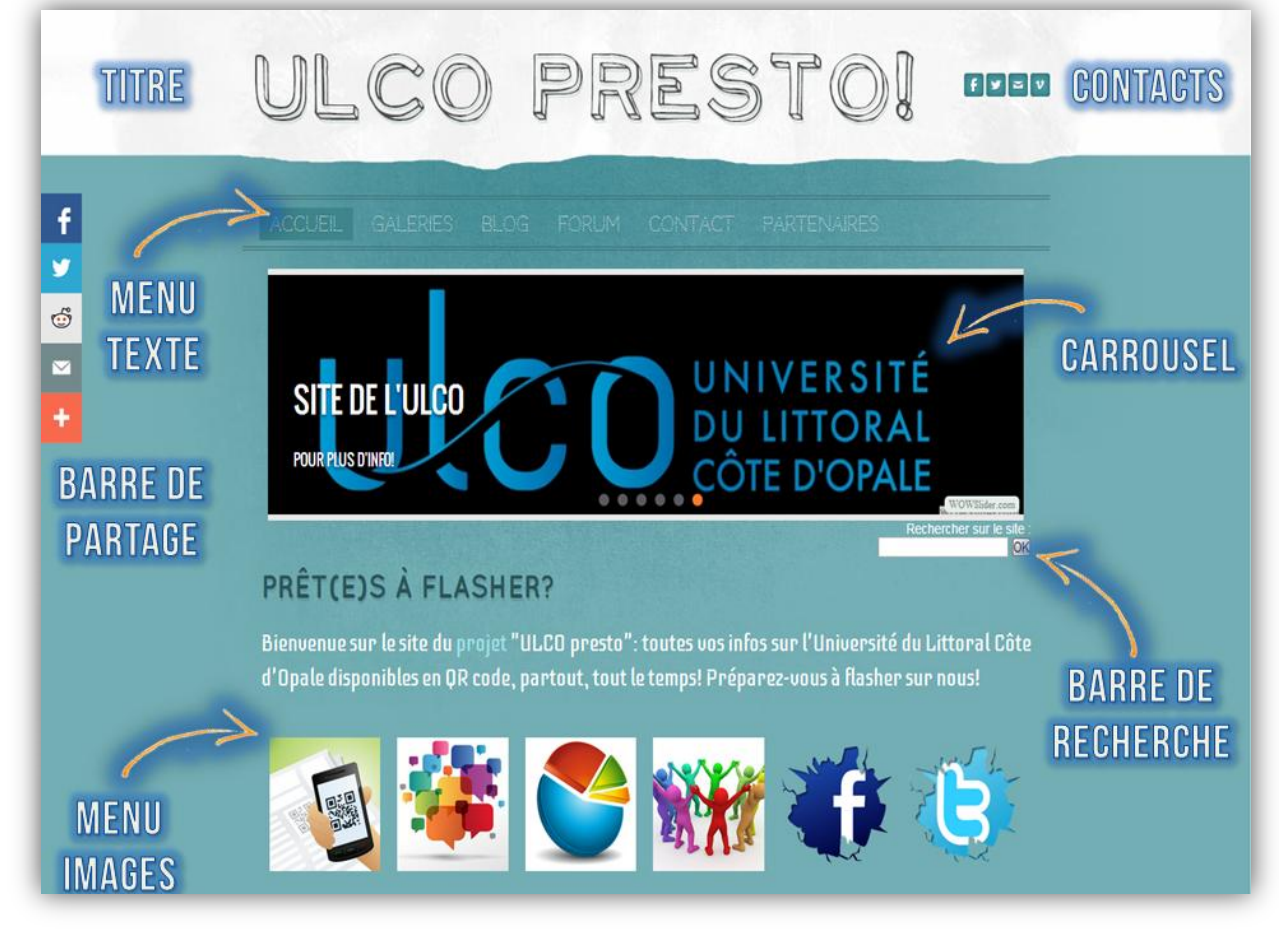

FIGURE 3 (CLIQUABLE) PAGE D'ACCUEIL DU SITE "ULCOPRESTO.WEEBLY.COM" (CAPTURE D'ECRAN)

Il existe trois modes d'accès aux différentes pages du site : soit par le menu texte horizontal (haut), soit via le carrousel cliquable (centre), soit via le menu images (bas). Certaines de ces pages ont été ajoutées afin d'illustrer les nombreuses possibilités offertes par l'éditeur Weebly: je pense notamment au forum ou au sondage qui sont facultatifs (mais qui correspondent tous deux à des styles d'écriture particuliers).

La page « blog » peut sembler redondante vis-à-vis des « galeries » : l'idée est ici de permettre à l'utilisateur final un accès rapide et simplifié aux codes QR, que ce soit par ordre chronologique et/ou thématique (via la page blog qui permet un archivage et une catégorisation des posts) ou encore de façon plus visuelle via les mosaïques regroupées par site, (galeries Boulogne, Calais, Dunkerque, Saint-Omer, ULCO). Le blog permet également aux apprenants d'écrire de façon plus libérée et moins formelle afin de partager leurs impressions par exemple. Il va sans dire que tout ce travail d'organisation et d'édition du site reviendrait entièrement aux apprenants et que le site ici proposé n'est qu'une possibilité parmi tant d'autres (le site pourrait être pensé d'une toute autre manière). En revanche, il est un certain nombre d'éléments que les apprenants auraient probablement du mal à réaliser/utiliser seuls et pour lesquels le concours de l'enseignant peut s'avérer nécessaire.

#### 2.2 AUTRES OUTILS

Le tableau qui suit recense les divers outils utilisés pour la création de ce site-vitrine ainsi que leur fonction, (voir les principaux codes HTML utilisés en annexe 3.1 page 18) :

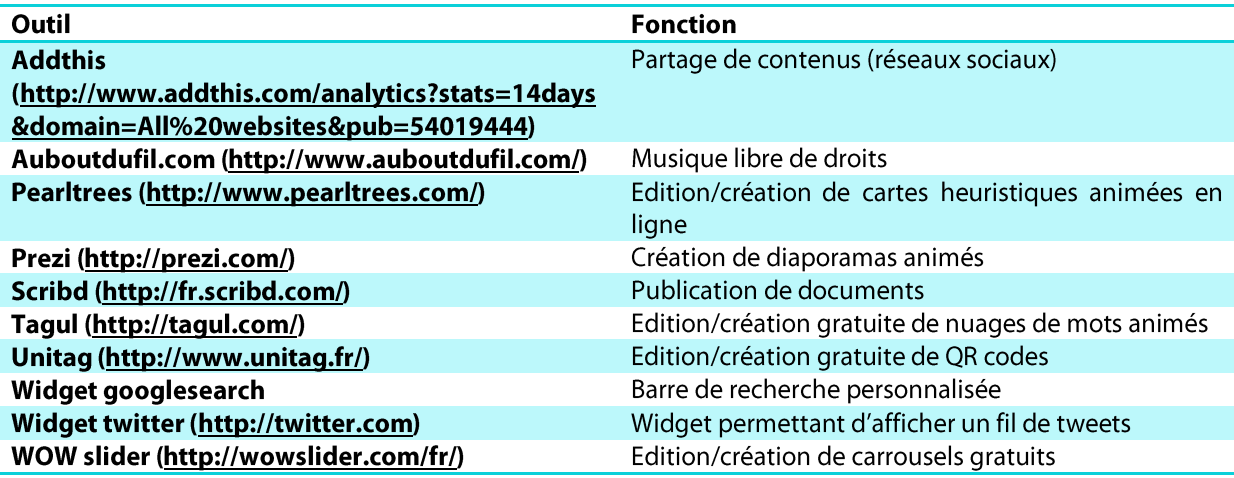

Bien que la plupart de ces outils ne nécessitent pas de connaissances particulières, il est préférable que ce soit l'enseignant qui se charge de leur utilisation ou du moins que celuici oriente et conseille les apprenants lors de leur manipulation. Ces outils revêtent un caractère facultatif en ce sens qu'ils sont purement techniques et ne recouvrent aucune compétence langagière particulière (on quitte ici la didactique des langues-cultures étrangères pour celle de l'informatique).

#### 3 **LIMITES**

Pas de projet sans problème et le nôtre comporte ses limites. J'en retiens trois majeures:

Il faudrait veiller à la portabilité (ergonomie site web/smartphone) même si  $\bullet$ l'éditeur Weebly permet de gérer l'édition pour smartphone ;

- L'accessibilité serait quant à elle limitée : le code QR suppose non seulement  $\bullet$ que les utilisateurs possèdent un smartphone mais également que celui-ci soit connecté à internet hors la couverture wifi de l'université n'est pas homogène ;
- On procéderait sans le vouloir à une appropriation informelle/illégale de  $\bullet$ l'identité de l'ULCO: s'il venait à être effectivement mis en place, ce projet pourrait non seulement empiéter sur les plates bandes du site déjà existant des podcasts de l'ULCO<sup>19</sup> mais cela susciterait également un litige en termes d'utilisation de l'identité visuelle/graphique (logo) et nominale de l'ULCO même si l'on pourrait probablement compter sur le bon sens et la souplesse de la direction pour autoriser ce type de « dérive » dans le cadre d'un projet étudiant...

<sup>&</sup>lt;sup>19</sup> Voir: http://podcast.univ-littoral.fr/ (dernière consultation: 10/12/13).

# CONCLUSION(S)

u terme de ce court exposé, j'espère avoir démontré que ce projet est viable et mériterait d'être mis en place en ce qu'il remplirait parfaitement sa mission de projet pédagogique d'apprentissage du FLE en réseau (grâce aux TICE).

J'ai fait en sorte de penser ce projet de façon à ce que le recours aux TICE y soit chaque fois légitime, justifié/justifiable et porteur d'une plus-value pour l'expérience d'apprentissage des apprenants.

Si les TICE apparaissent secondaires aux objectifs pédagogiques fixés par l'enseignant, on notera la balance qui semble s'établir dans le cadre de ce projet entre d'une part le choix d'un outil d'édition de site web (Weebly) et les formes d'écritures qui en découlent, (textes formels, écriture de type « forum », « sondage », voire journal intime...). Dans le cas présent, c'est donc la forme technologique qui détermine en partie le(s) contenu(s) pédagogique(s), (tâches d'écriture pour la scénarisation des capsules et l'édition du site web / tâches orales pour la réalisation des capsules audio-vidéo encodées sous forme de codes QR). De plus, le recours aux TICE permet ici de rendre les apprenants plus actifs (ils ont « carte blanche » en termes de choix des contenus et d'édition du site web) et augmente l'interactivité entre apprenants (travaux de groupes).

Dernier argument en faveur du recours aux TICE pour ce projet, celles-ci permettent à l'enseignant de solliciter des compétences rarement exploitées/exploitables en situation didactique classique (salle de cours): la réalisation de capsules audio/vidéo permet notamment d'encourager l'expression orale en continu et les interactions communicationnelles entre individus, (dialogues). Sans dire que ces compétences ne peuvent être travaillées autrement, force est de constater que les TICE constituent un facteur facilitant à caractère indéniablement ludique. Il ne fait selon moi nul doute qu'un tel projet aurait toutes les chances de plaire aux apprenants.

# **SOURCES**

- Brousseau, Guy. Théorie des Situations Didactiques. Grenoble: La Pensée Sauvage, 1998, 395 pages.
- Desmet, Piet & Rivens Mompean, Annick. « Présentation » in Revue française de  $\sim$ linguistique appliquée 2/2010 (Vol.  $XV$ ), pp. 5-8. URL: www.cairn.info/revue-francaise-de-linguistique-appliquee-2010-2-page-5.htm (dernière consultation: 08/12/13).
- Marcoccia, Michel. «L'analyse conversationnelle des forums de discussion: questionnements méthodologiques » in Les Carnets du Cediscor (revue en ligne), 8, 2004. URL: http://cediscor.revues.org/220 (dernière consultation: 09/12/13).

### **SITOGRAPHIE**

- http://ulcopresto.weebly.com (dernière consultation: 08/12/13)
- http://www.grcode.com/en/ (dernière consultation: 08/12/13)

# **ANNEXES**

- 3.1 PRINCIPAUX CODES HTML UTILISES
- $3.1.1$ **WIDGET GOOGLE SEARCH**

<form method=get action="http://www.google.com/search">

Rechercher sur le site :< br>

<input type=hidden name=ie value=windows-1252>

<input type="text" size="20" name="q" VALUE="">

<input type=hidden name=sitesearch value="http://ulcopresto.weebly.com">

<input type=hidden name=hl value=fr>

```
<input type="submit" name="mmt" VALUE="OK">
```
</form>

#### 3.1.2 NUAGE DE MOTS "TAGUL"

width="180" <object height="86" type="application/x-shockwave-flash" data="http://cdn.tagul.com/cloud.swf">

<param name="movie" value="http://cdn.tagul.com/cloud.swf"/>

<param name="flashvars" value="id=http://cdn.tagul.com/clouds/179077@5"/>

<param name="allowscriptaccess" value="always"/>

<param name="swfversion" value="10"/>

<param name="expressinstall" value="http://cdn.tagul.com/expresslnstall.swf"/>

<param name="wmode" value="transparent"/>

<!--Embed svg if no flash installed-->

<object data="http://cdn.tagul.com/clouds/179077@5" type="image/svg+xml" width="200" height="96">

<p><a href="http://www.adobe.com/go/getflashplayer">

 $\leq$ img

src="http://www.adobe.com/images/shared/download buttons/get flash player.gif" alt="Get Adobe Flash player" />

 $$ 

</object>

</object>

#### 3.1.3 CARROUSEL WOW SLIDER

<head>

<title>ULCOpresto generated by WOWSlider.com</title>

<meta http-equiv="content-type" content="text/html; charset=utf-8" />

<meta name="keywords" content="ULCOpresto, WOW Slider, DHTML Gallery, Slideshow Bootstrap"

 $\rightarrow$ 

<meta name="description" content="ULCOpresto created with WOW Slider, a free wizard program that helps you easily generate beautiful web slideshow" />

<!-- Start WOWSlider.com HEAD section -->

<link rel="stylesheet" type="text/css" href="http://ulcopresto.weebly.com/files/theme/style.css" />

<script type="text/javascript" src="http://ulcopresto.weebly.com/files/theme/jquery.js"></script>

<!-- End WOWSlider.com HEAD section -->

</head>

<body style="background-color:#d7d7d7">

<!-- Start WOWSlider.com BODY section -->

<div id="wowslider-container1">

<div class="ws\_images"><ul>

 $<$ li $> < a$ href="http://ulcopresto.weebly.com/galeries.html"><img src="http://ulcopresto.weebly.com/files/theme/chiffresqrcode.jpg" alt="Nos galeries" title="Nos galeries" id="wows1\_0"/></a>Découvrez tous nos podcasts/QR codes par site!</li>

href="http://ulcopresto.weebly.com/forum.html#/"><img  $<sub>i</sub> > <sub>a</sub>$ </sub> alt="Forum" title="Forum" src="http://ulcopresto.weebly.com/files/theme/forums.jpg" id="wows1\_1"/></a>Des questions? Essayez notre forum!</li>

 $<$ li $> < a$ href="http://ulcopresto.weebly.com/partenaires.html"><img src="http://ulcopresto.weebly.com/files/theme/partenaires.jpg" alt="Nos partenaires" title="Nos partenaires" id="wows1\_2"/></a>Découvrez nos partenaires</li>

href="https://www.facebook.com/pages/Universit%C3%A9-du-Littoral-C%C3%B4te-dOpale- $<$ li $> <$ a ULCO/118782224814901"><img

src="http://ulcopresto.weebly.com/files/theme/icontextoinsidefacebook.jpg" alt="Réseaux sociaux" title="Réseaux sociaux" id="wows1\_3"/></a>Retrouvez l'ULCO sur facebook!</li>

href="https://twitter.com/Univ\_Littoral"><img  $<$ li $> <$ a src="http://ulcopresto.weebly.com/files/theme/twitterlogobreak.jpg" alt="Réseaux sociaux" title="Réseaux sociaux" id="wows1\_4"/></a>L'ULCO est aussi sur twitter: qui l'aime, la suive!</li>

#### $<$ li $> < a$

```
href="http://www.univ-littoral.fr/"><img
src="http://ulcopresto.weebly.com/files/theme/logo_ulco_transparent.jpg" alt="Site de l'ULCO" title="Site
de l'ULCO" id="wows1 5"/></a>Pour plus d'info!</li>
```
</ul></div>

```
<div class="ws_bullets"><div>
```

```
<a href="#" title="Nos galeries">1</a>
```

```
<a href="#" title="Forum">2</a>
```

```
<a href="#" title="Nos partenaires">3</a>
```

```
<a href="#" title="Réseaux sociaux">4</a>
```

```
<a href="#" title="Réseaux sociaux">5</a>
```

```
<a href="#" title="Site de l'ULCO">6</a>
```
</div></div>

```
<audio
```

```
src="http://ulcopresto.weebly.com/files/theme/acmp302303_musthavebeentokyoahh.mp3"></audio>
```

```
<script type="text/javascript" src="http://ulcopresto.weebly.com/files/theme/swfobject.js"></script>
```

```
<span class="wsl"><a href="http://wowslider.com">HTML5 Scroller</a> by WOWSlider.com v3.8</span>
```

```
<div class="ws_shadow"></div>
```

```
\langle/div\rangle
```
<script

type="text/javascript"

```
<script type="text/javascript" src="http://ulcopresto.weebly.com/files/theme/script.js"></script>
```

```
<!-- End WOWSlider.com BODY section -->
```
src="http://ulcopresto.weebly.com/files/theme/wowslider.js"></script>

```
</body>
```

```
</html>
```
3.2 SCHEMA

**RECAPITULATIF** 

**DU** 

**PROJET** 

#### PÉDAGOGIE EN RÉSEAU  $21$

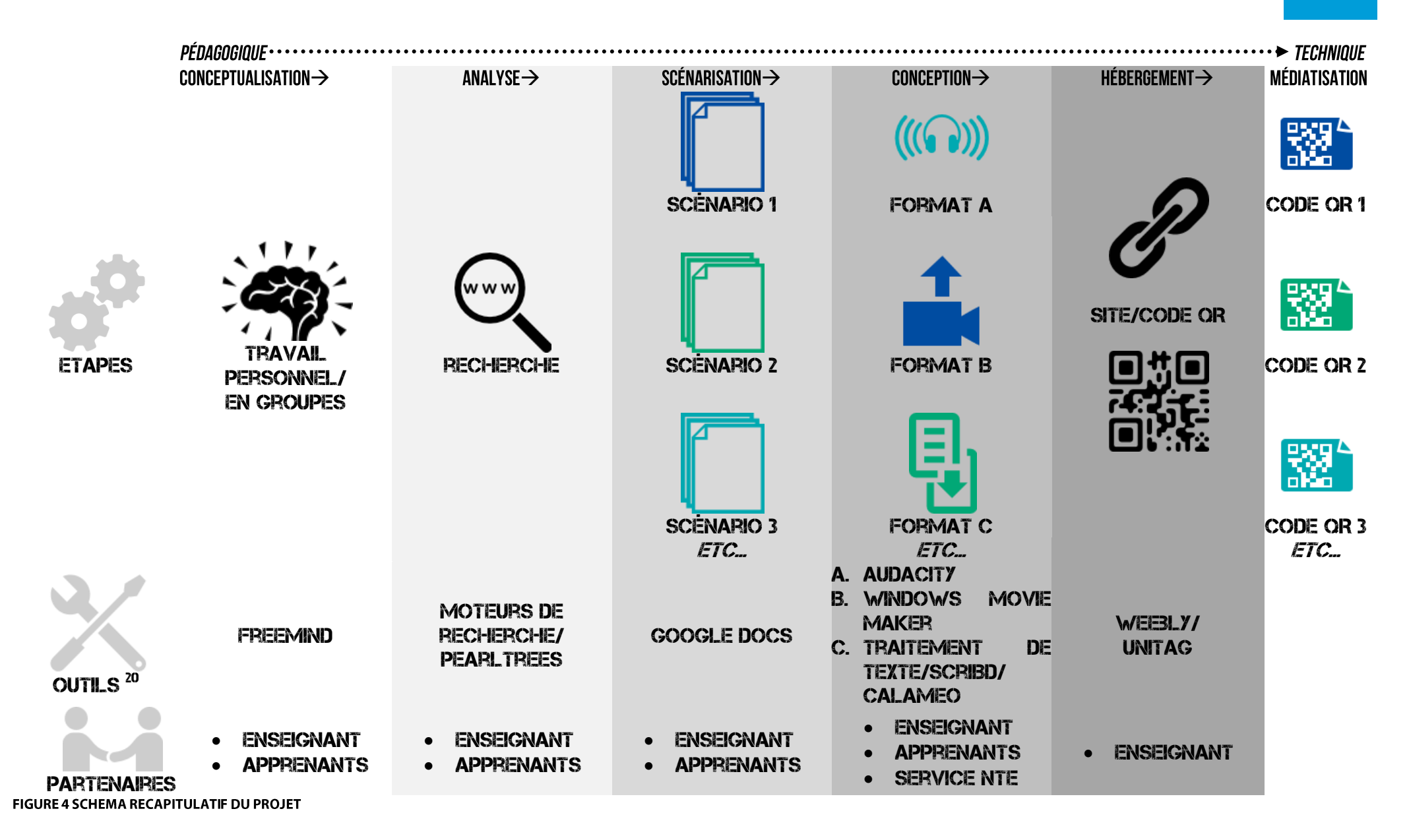

<sup>&</sup>lt;sup>20</sup> Outils donnés à titre d'exemples. Liste non exhaustive. Les partenaires sont indiqués du point de vue de l'apprenant.